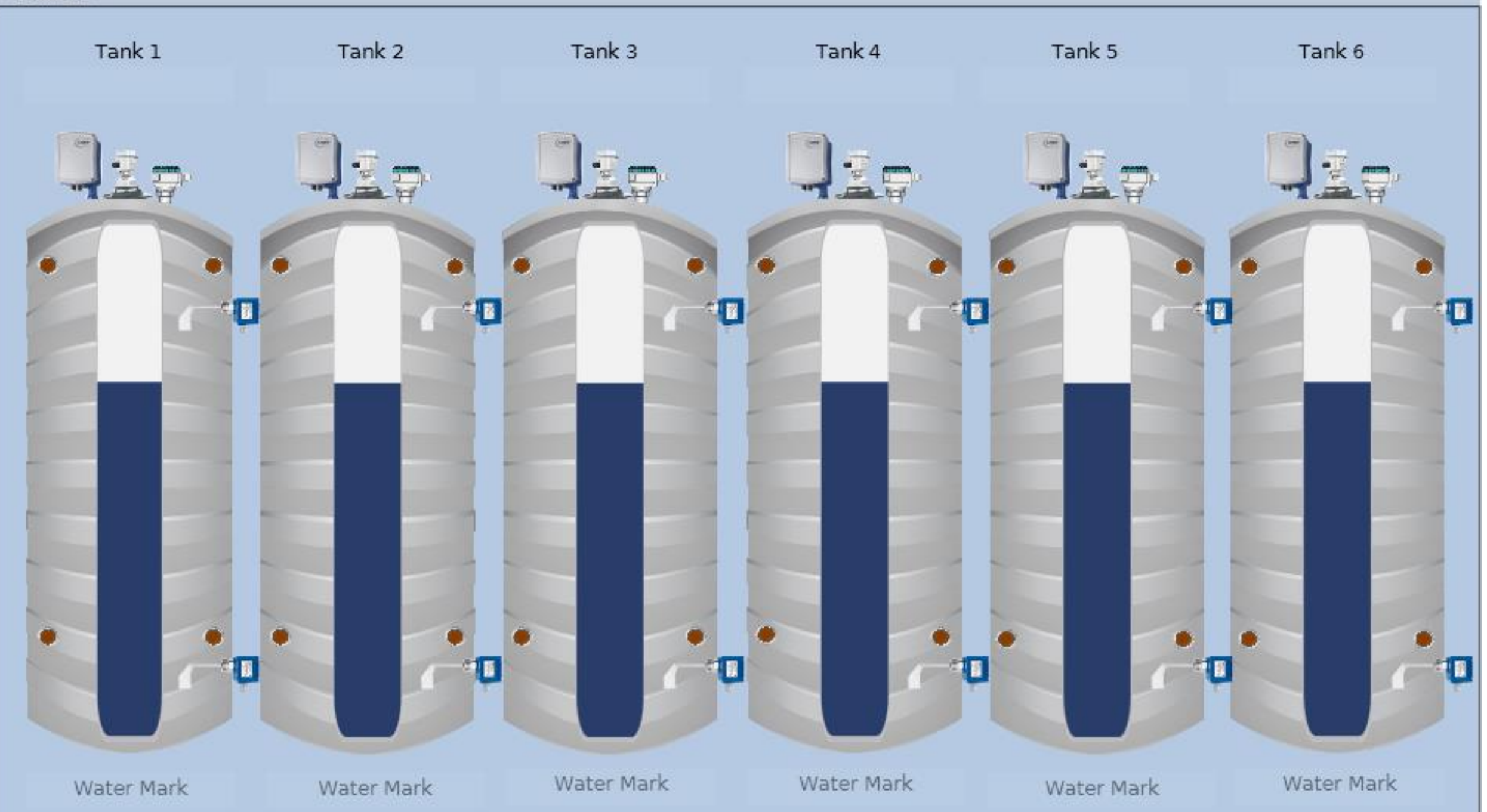

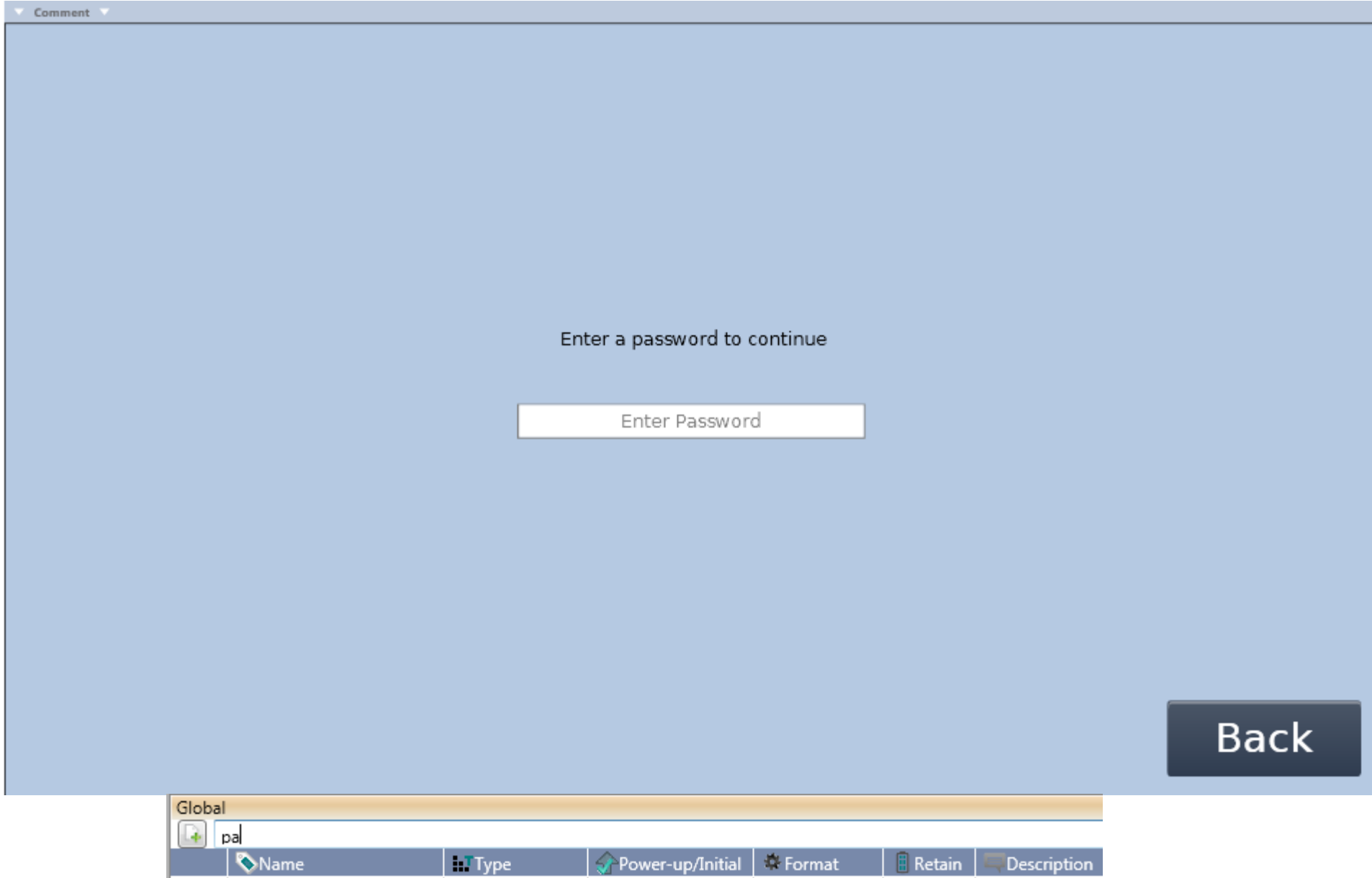

"1234"

UTF-16 String

 $\mathcal{J}$ 

T Password

STRING-UTF-16

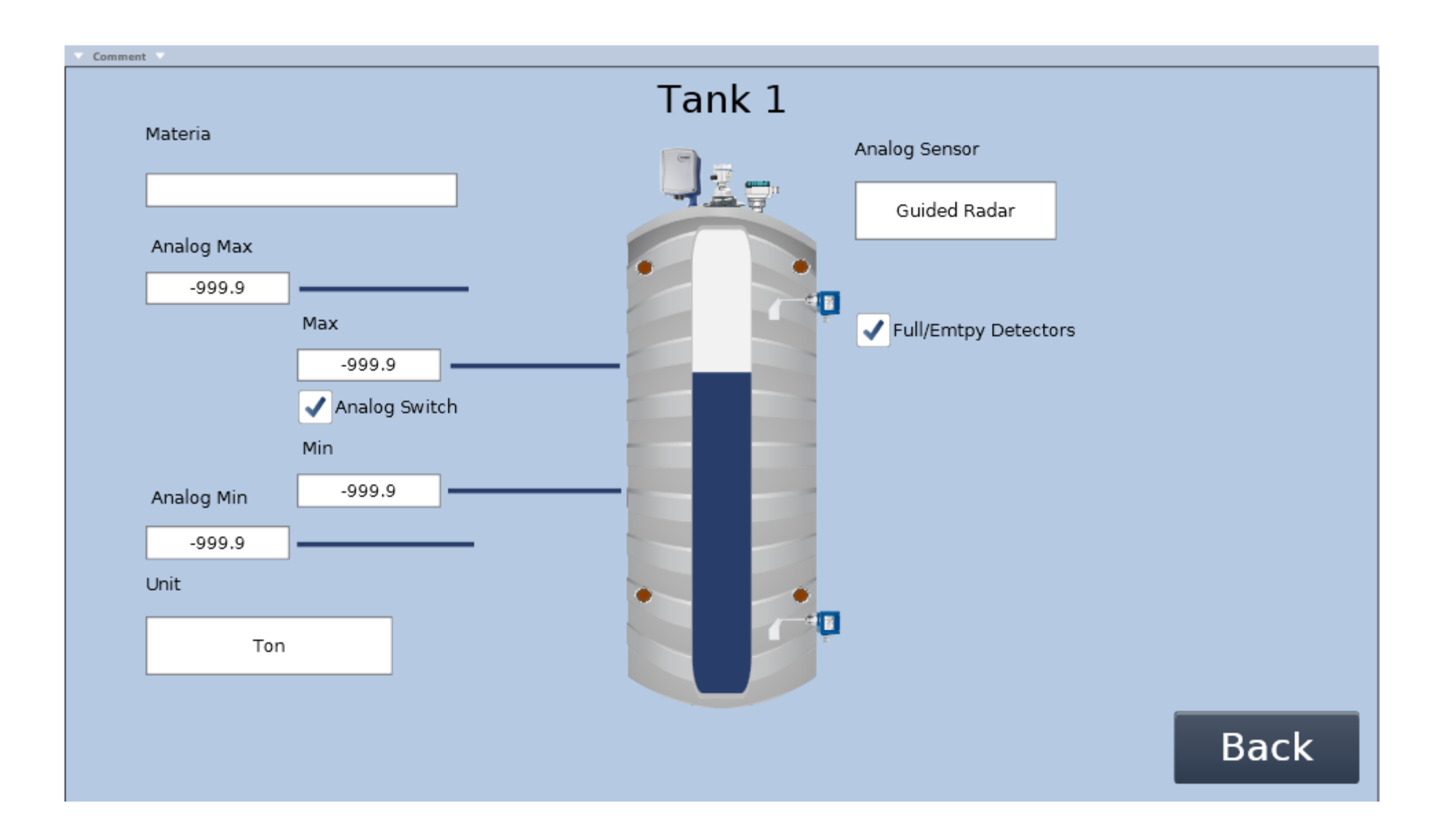

## DATA to read level from ETH port

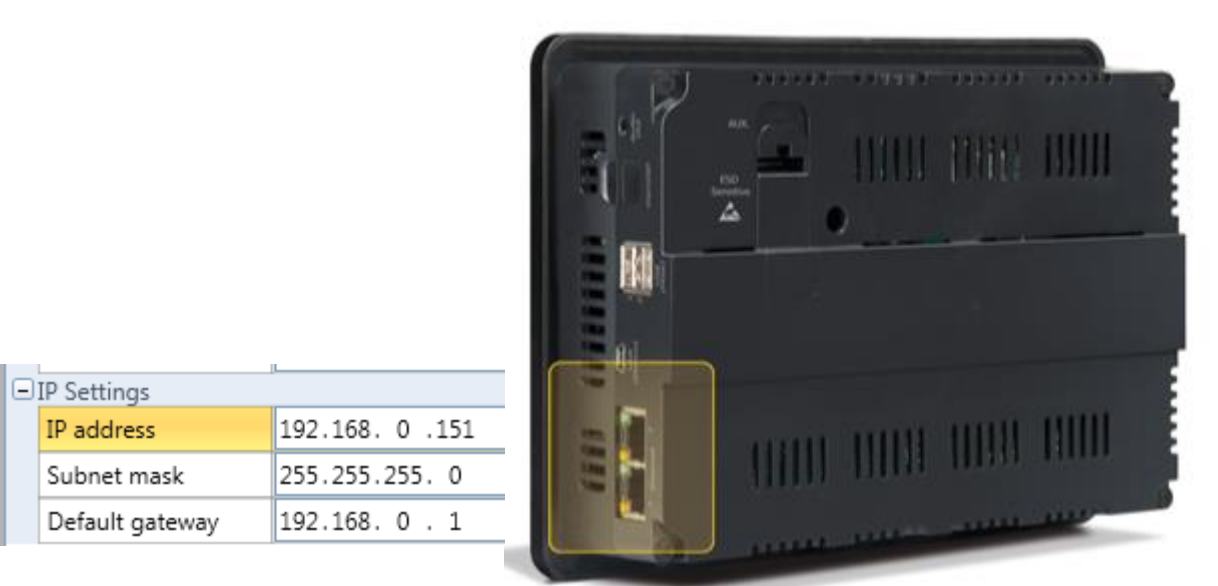

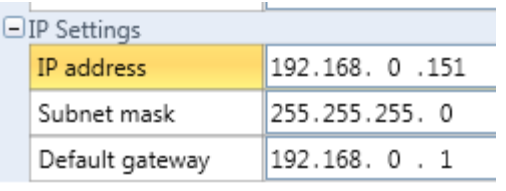

## Type in 192.168.0.151 in your webb browser

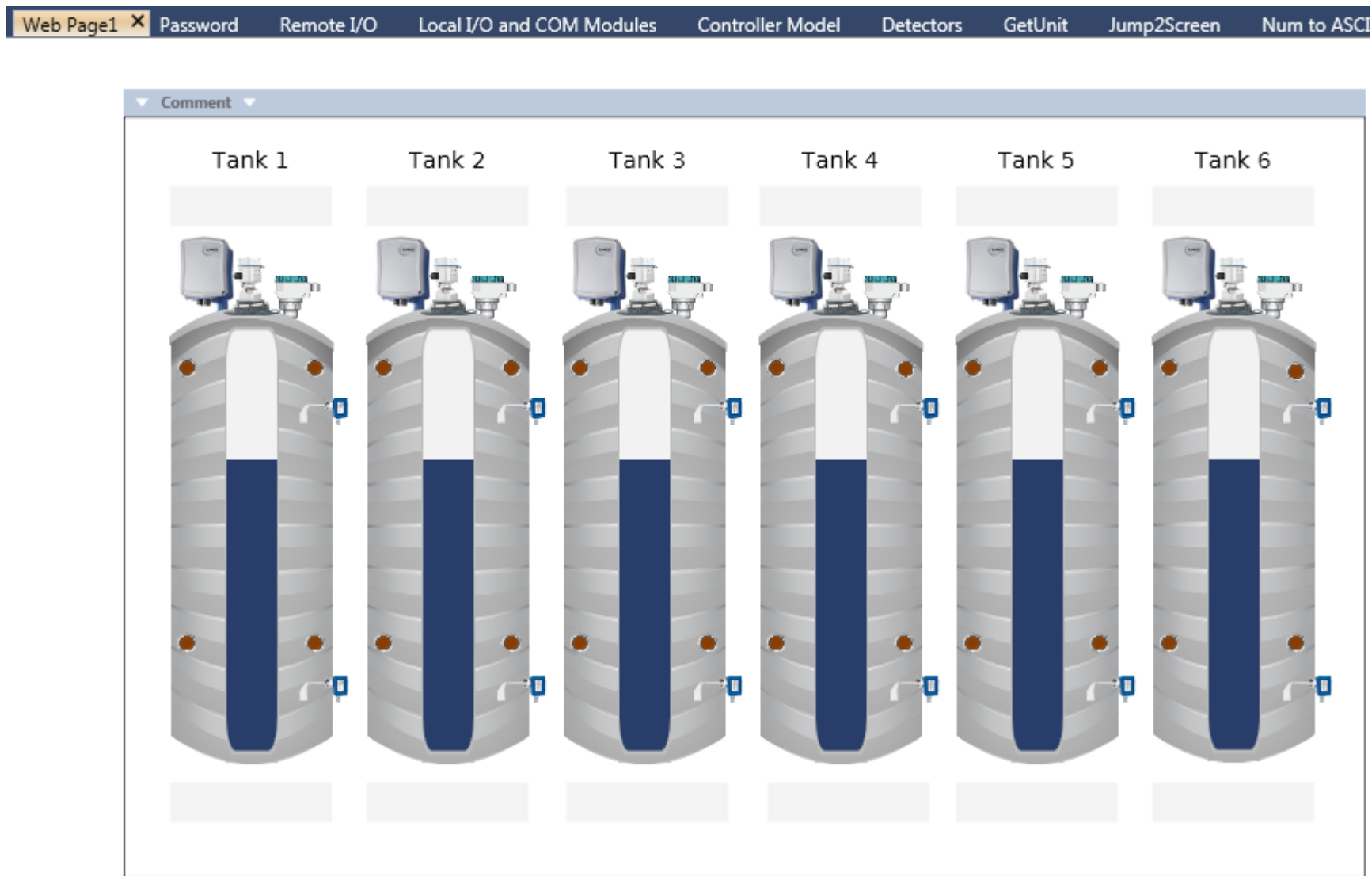

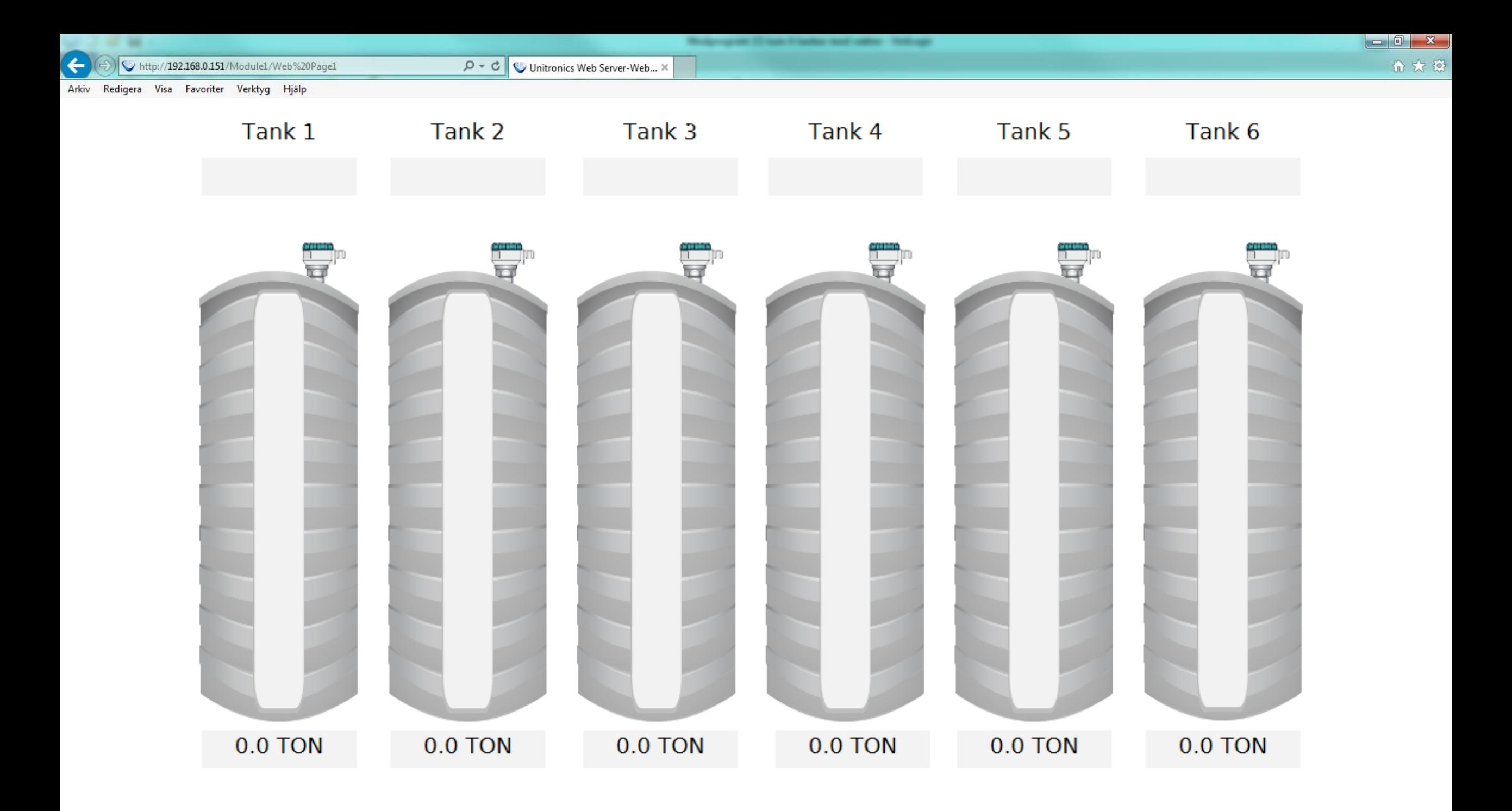

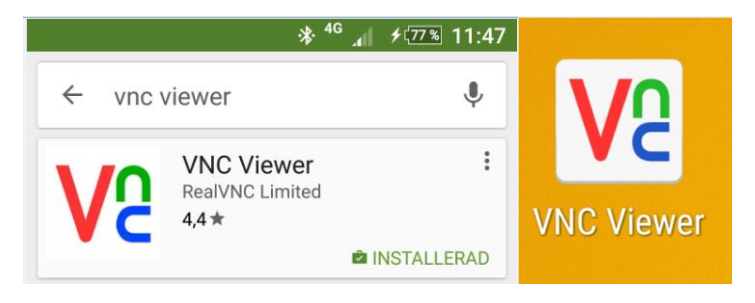

**VNC-Connection** 192.168.0.151::5900 Password VNC151

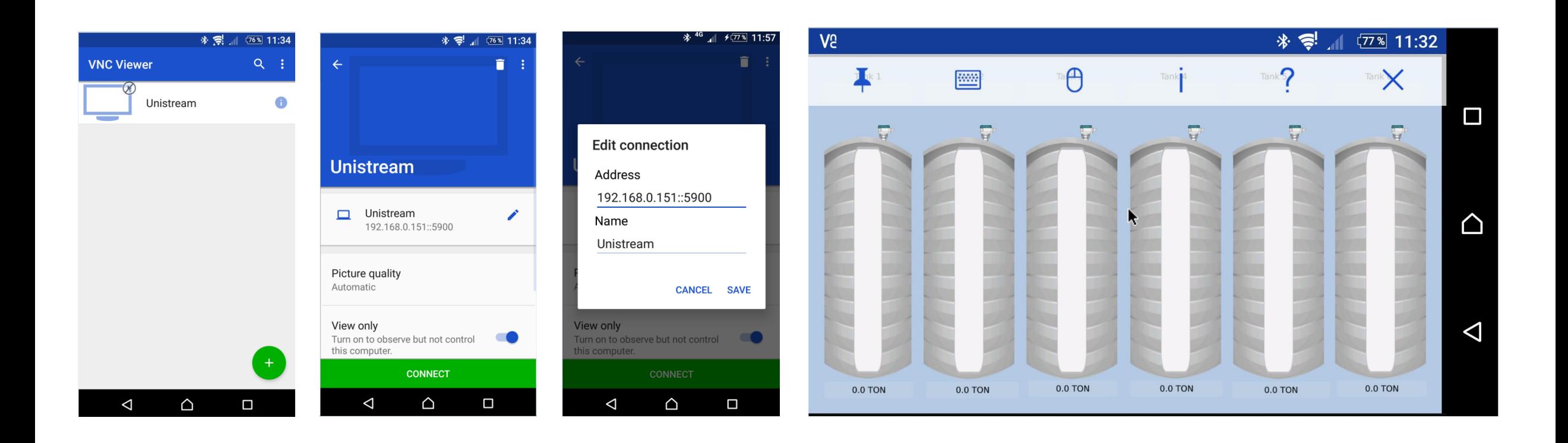